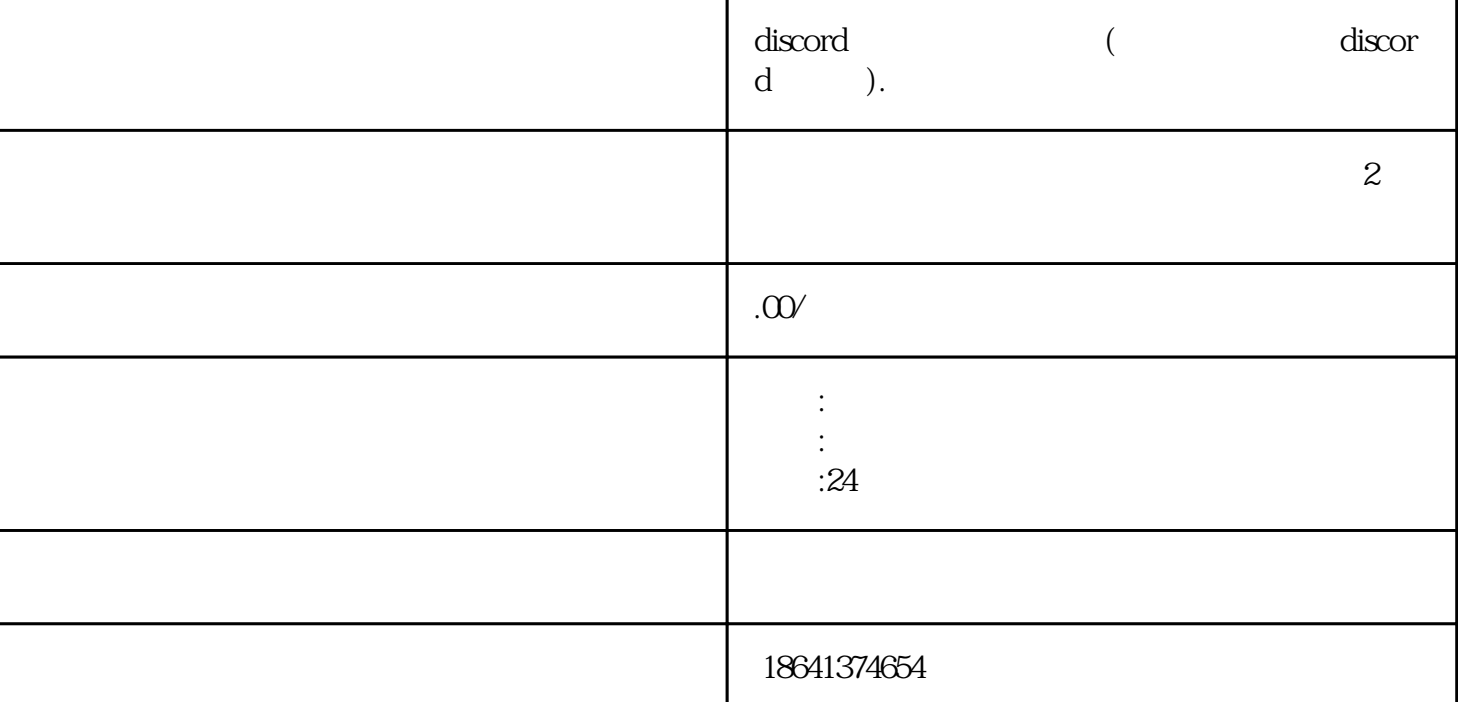

## $\sum$

 $\Sigma$  Discord,  $\mathbb{R}^n$  and  $\mathbb{R}^n$  and  $\mathbb{R}^n$  and  $\mathbb{R}^n$  and  $\mathbb{R}^n$  and  $\mathbb{R}^n$  and  $\mathbb{R}^n$  and  $\mathbb{R}^n$  and  $\mathbb{R}^n$  and  $\mathbb{R}^n$  and  $\mathbb{R}^n$  and  $\mathbb{R}^n$  and  $\mathbb{R}^n$  and  $\mathbb{R}^n$  an

1 discord

 ${\rm Discord}$ Discord账号,但是不知道下一步该怎么做,那么这篇文章就是为你准备的。

export to the Discord way of the Discord

Discord的核心功能是服务器,这是一个由不同用户组成的聊天室。你可以加入各种不同的服务器,与其

Discord

Discord有很多功能,包括语音聊天、文字聊天、文件共享、屏幕共享等。你可以通过探索Discord的不同

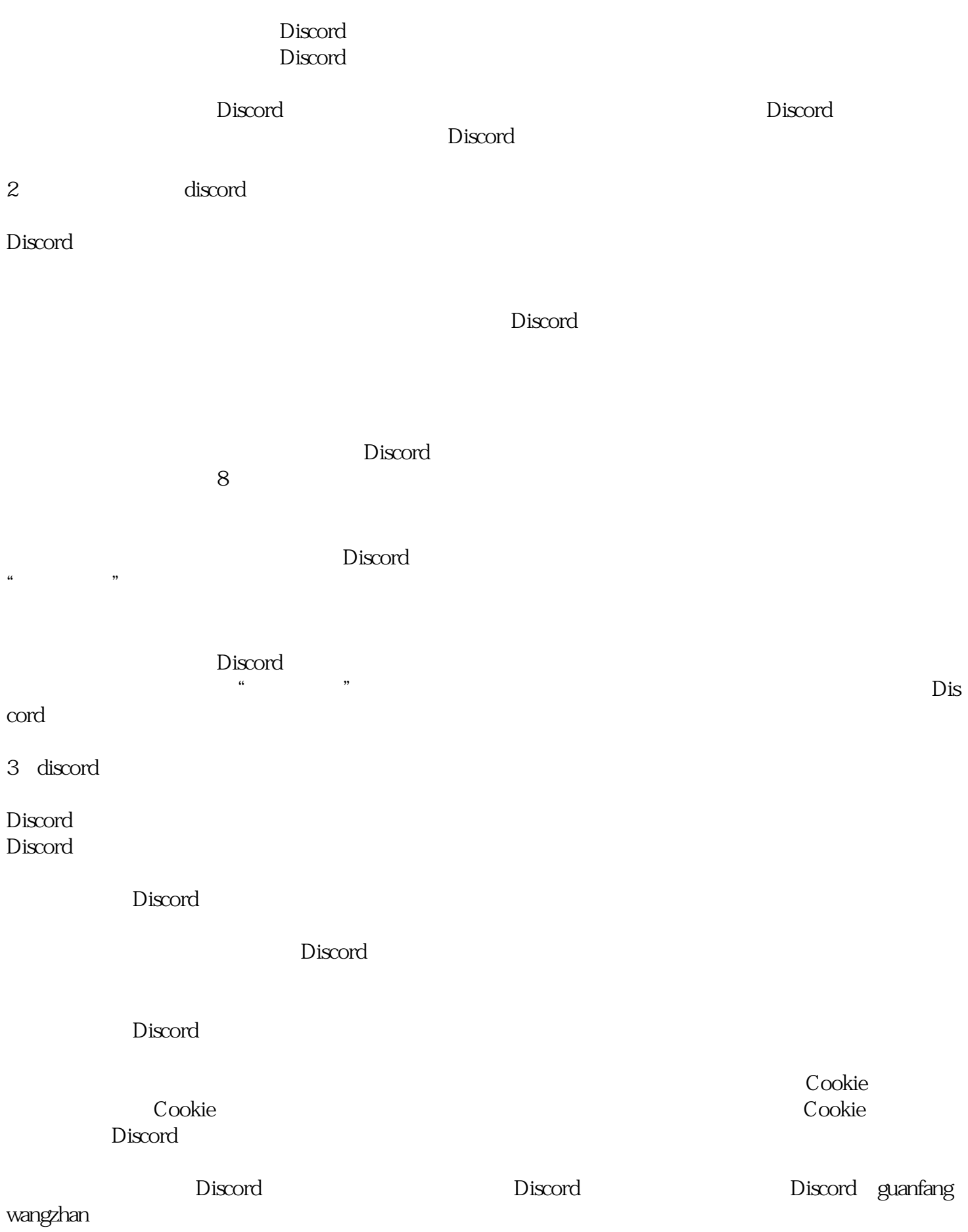

 $\sim$  Discord

 $\rm{Cookie}$ ,  $\rm{Discord}$